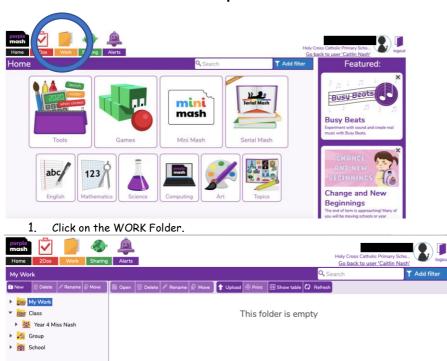

## Guidance on how to upload homework evidence onto Purple Mash

2. You are now in your own WORK Folder and the screen should look like this.

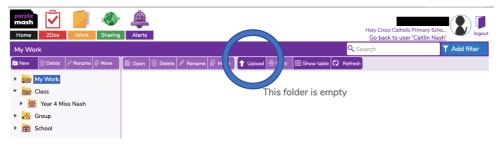

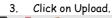

| Purpte<br>mash<br>Home 2Dos Work Sharing Alerts                           |                                                                                                    | Holy Cross Catholic Primary Scho<br><u>Go back to user 'Caitlin Nasl</u> |              |
|---------------------------------------------------------------------------|----------------------------------------------------------------------------------------------------|--------------------------------------------------------------------------|--------------|
| My Work                                                                   |                                                                                                    | 🔍 Search                                                                 | 🝸 Add filter |
| 🖬 New 💼 Delete 🖉 Rename 🖬 Move 📗 Open 👔                                   | Upload documents *                                                                                                    | Refresh                                                                  |              |
| My Work     Class     Editor     Class     Miss Nash     Group     School | Drop files here or click to browse your computer<br>Think - is this work your own? Is it kind? Is it safe to be uploaded? | 4                                                                        |              |

4. Your screen should now look like this.

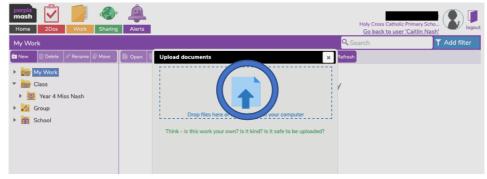

5. Click on the blue arrow in the grey box.

| purple V                                            |                                                         |                                           | Documents                             | ٥                                                                                                    | Q, Search                        |                                      |                                            |
|-----------------------------------------------------|---------------------------------------------------------|-------------------------------------------|---------------------------------------|----------------------------------------------------------------------------------------------------|----------------------------------|--------------------------------------|--------------------------------------------|
| Home 2Dos Work                                      | Favourites                                              |                                           |                                       |                                                                                                    |                                  | DOCX                                 | tholic Primary Scho<br>user 'Caitlin Nash' |
| My Work                                             | Documents                                               | PDF                                       |                                       | ≤ PDF●                                                                                                    |                                  |                                      | ▼ Add filter                               |
| New Delete Rename                                   | Downloads                                               | Activity EASY.pdf                         | Activity<br>MEDIUM.pdf                | activity.pdf                                                                                                    | Ad 1.png<br>1,263×893            | AUT1 WK3<br>Guided reading<br>554 KB |                                            |
| My Work     Class                                   | iCloud<br>iCloud Drive                                  | A DOCX                                    | HANNESS                               | NUTS and a second second secon |                                  | DOCX.                                |                                            |
| <ul> <li>Year 4 Miss Nash</li> <li>Group</li> </ul> | Tags<br>Orange                                          | AUT1 WK3 Maths<br>PlanninNumerals<br>5 MB | AUT1WK2 English<br>PPT.pptx<br>4.8 MB | AUT1WK2<br>Maths.pptx<br>4.4 MB                                                                                                    | AUT1WK3 English<br>STP<br>667 KB | AUT1WK3 RE<br>Planning<br>25 KB      |                                            |
| School                                              | <ul> <li>Blue</li> <li>Purple</li> <li>Green</li> </ul> |                                           | DOC                                   | -PDF-                                                                                                    | PD                               |                                      |                                            |
|                                                     |                                                         | AUT1WK3                                   | AUT1WK3                               | Challenge                                                                                                    | Challenge.pdf                    | CV/                                  |                                            |
|                                                     |                                                         |                                           |                                       |                                                                                                    | Canc                             | el Choose                            |                                            |
|                                                     |                                                         |                                           |                                       |                                                                                                    |                                  |                                      |                                            |

6. This will take you to your documents where you can select the file you want to upload. Double click on the document that you want to upload.

| purple<br>mash<br>Home | 2Dos                                           | Work     | Sharing | Alerts |                                                                                                    | Holy Cross Catholic Primary S<br>Go back to user 'Caitlin N |              |
|------------------------|------------------------------------------------|----------|---------|--------|----------------------------------------------------------------------------------------------------|-------------------------------------------------------------|--------------|
| My Wor                 | k                                              |          |         |        |                                                                                                    | Q Search                                                    | ▼ Add filter |
| 🔁 New                  | 🗑 Delete                                       | 🖉 Rename | Move    | Dpen   | Upload documents *                                                                                                    | Refresh                                                     |              |
| • 🔤 C<br>• 🔛<br>• 🧖 G  | ly Work<br>lass<br>Year 4 Mis<br>roup<br>chool | ss Nash  |         |        | Drop files here or click to browse your computer         Activity EASY.pdf       1.748         Think - is this work your own? Is it kind? Is it safe to be uploaded?         Done | •                                                           |              |

7. Your screen should then look like this. Click Done.

| mash                                                                                                 | · 🔔                             | Holy Cross Catholi         | c Primary Scho_  |
|----------------------------------------------------------------------------------------------------|---------------------------------|----------------------------|------------------|
| Home 2Dos Work Sharin                                                                                | g Alerts                        | Go back to use             | r 'Caitlin Nash' |
| My Work                                                                                              |                                 | Q Search                   | ▼ Add filter     |
| 🖿 New 📃 Delete 💉 Rename 🗐 Move                                                                       | Delete 🖋 Rename 📑 Move 👖 Upload | Print Bhow table 🗘 Refresh |                  |
| <ul> <li>Imp Work</li> <li>Class</li> <li>Tear 4 Miss Nash</li> <li>Group</li> <li>School</li> </ul> | .PDF<br>Activity EASY           |                            |                  |

8. The document will then be in your WORK folder ready for your teacher to see.